#### **Dear Reader,**

This document describes the system and hardware requirements as well as known issues and limitations of the ABB Switchsync PWC600 Connectivity Package version 1.1.0.0

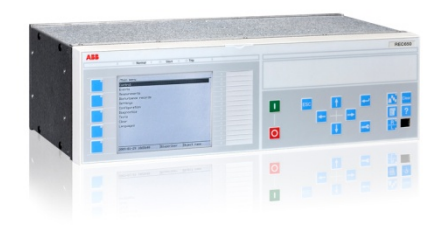

## **1. System Specification**

#### **1.1 System Requirements**

Operating System: Windows 7 / Windows 8 / Windows 8.1 / Windows 10

#### **1.2 Hardware Requirements, minimum/recommended:**

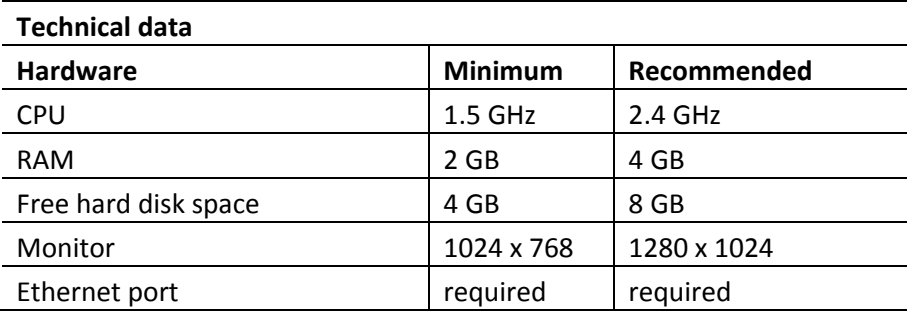

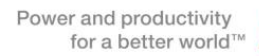

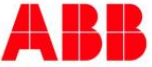

### **2. Fixed problems**

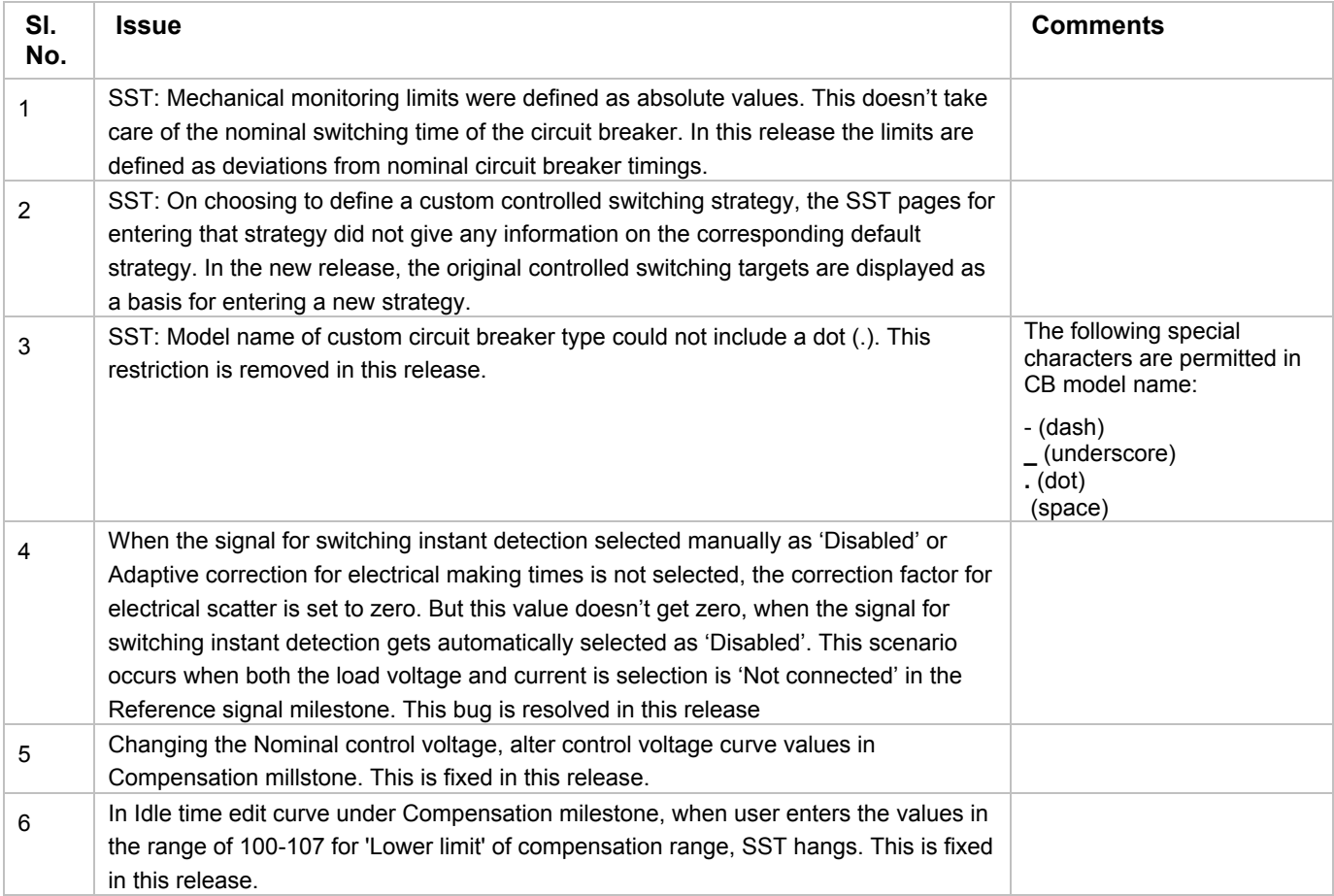

### **3. Known issues and limitations**

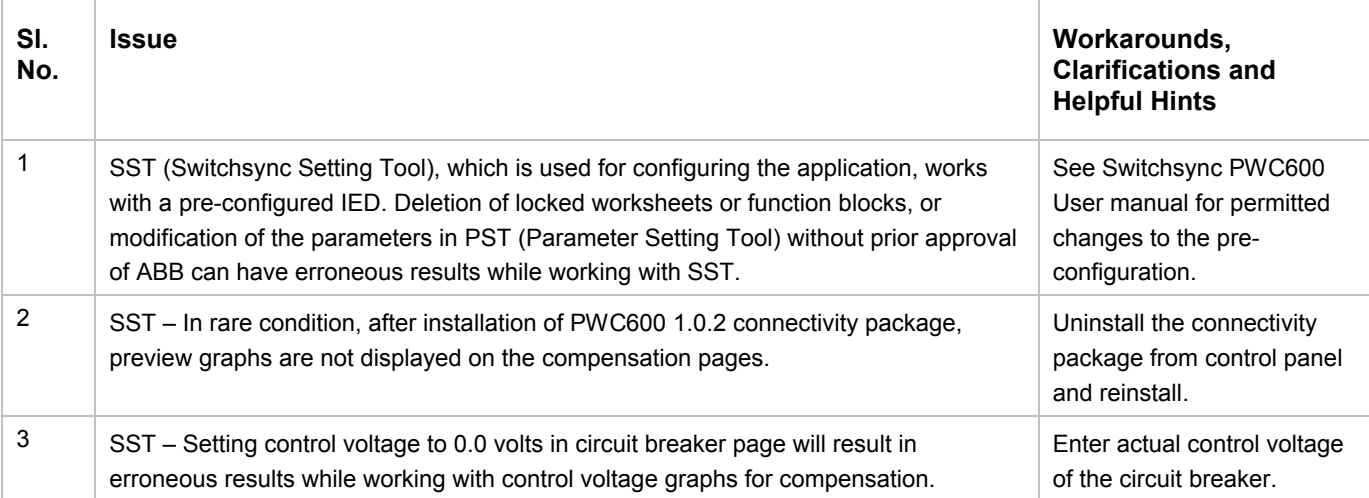

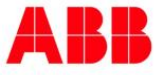

1MRG023670 April 6, 2016

# ABB Switchsync PWC600 IED Connectivity Package version 1.1.0.0 Read Me

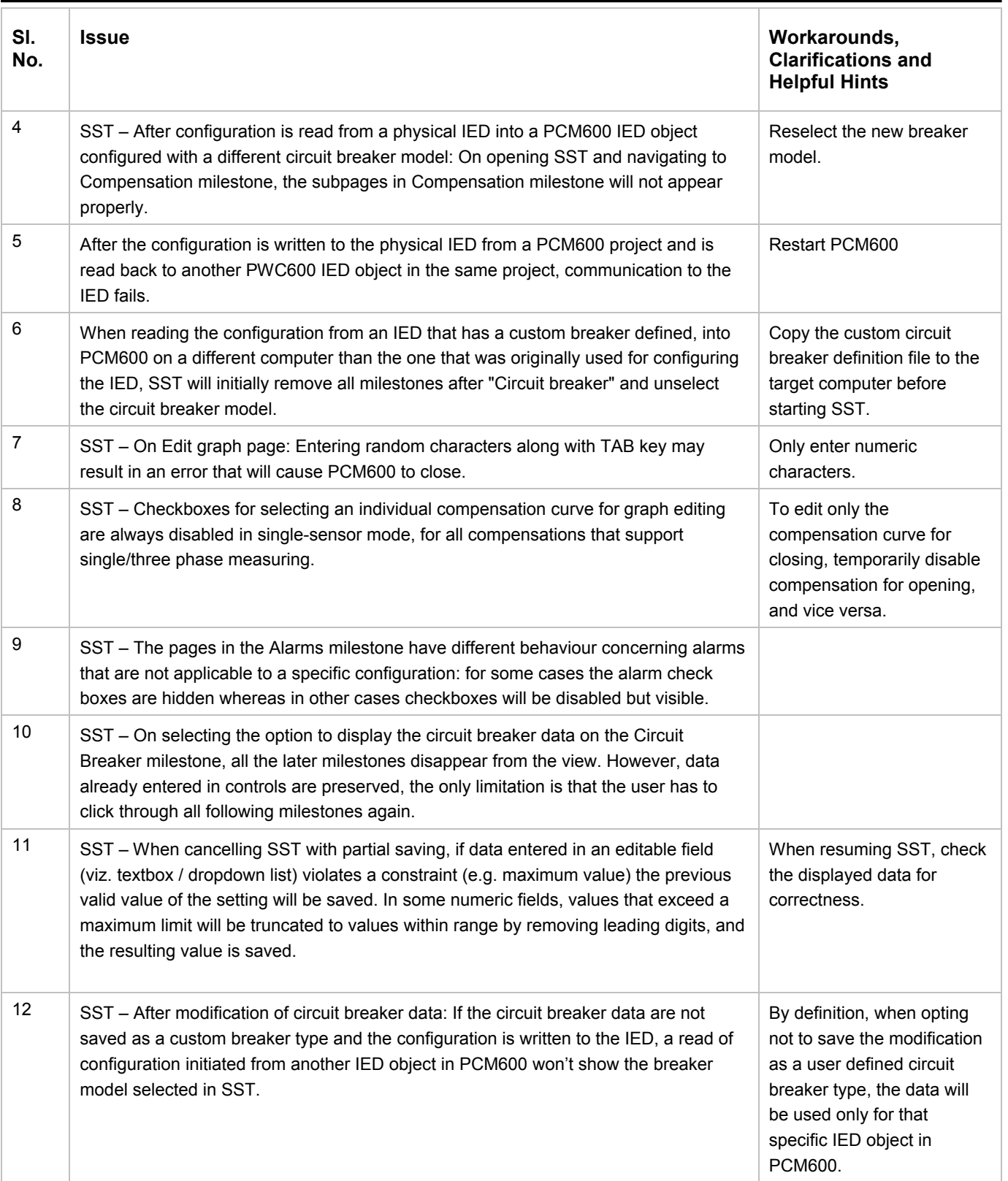

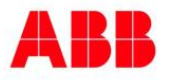

1MRG023670 April 6, 2016

# ABB Switchsync PWC600 IED Connectivity Package version 1.1.0.0 Read Me

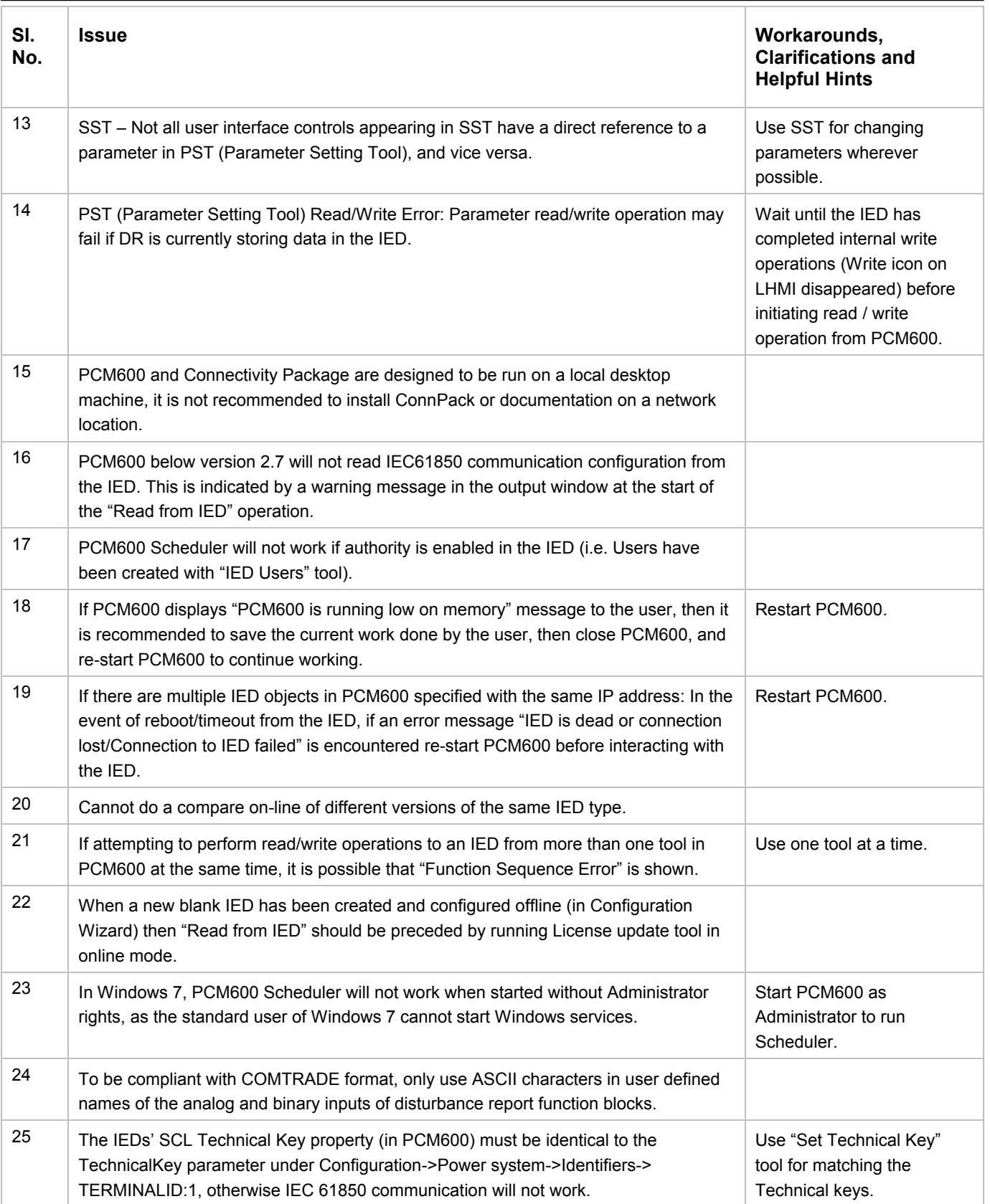

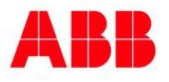

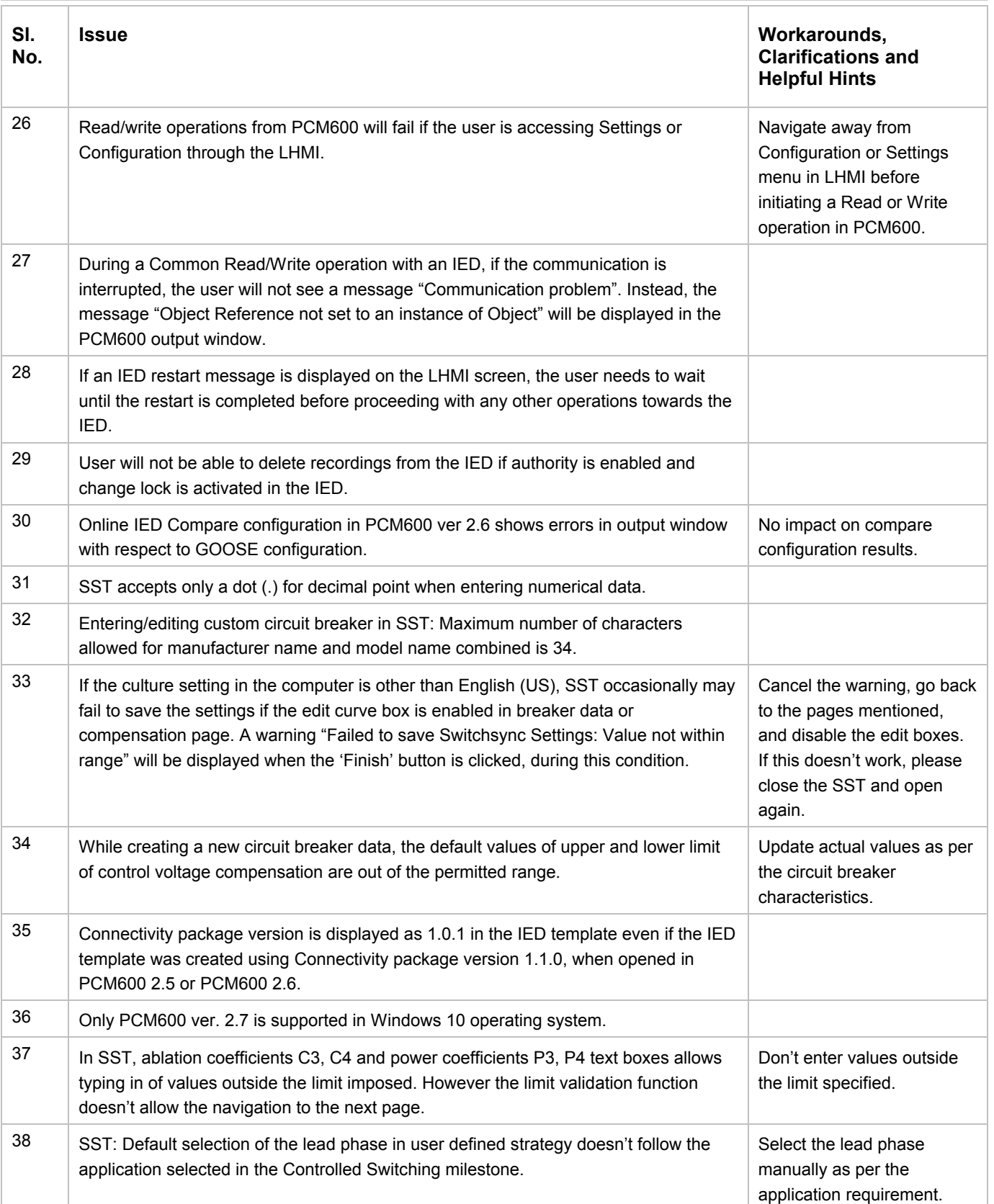

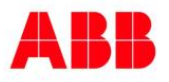

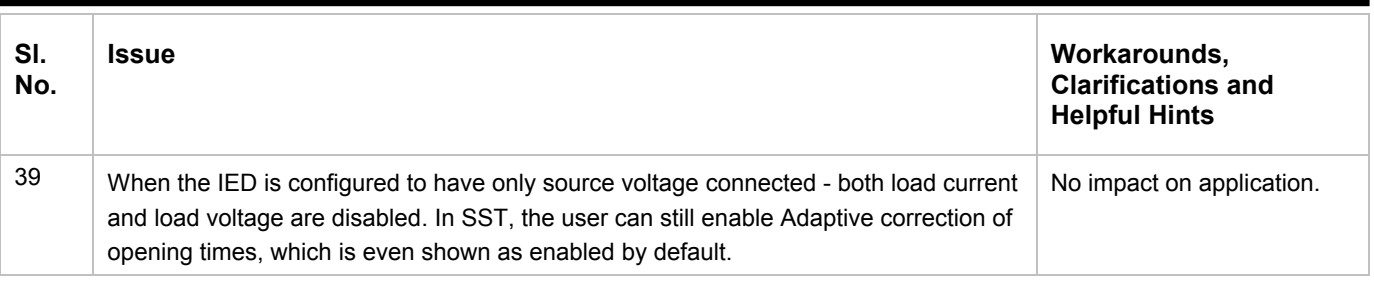

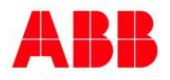